# Collection variables

**GeneXus** 

At the end of the previous video, we talked about the concept of collection variable.

1

Collections:

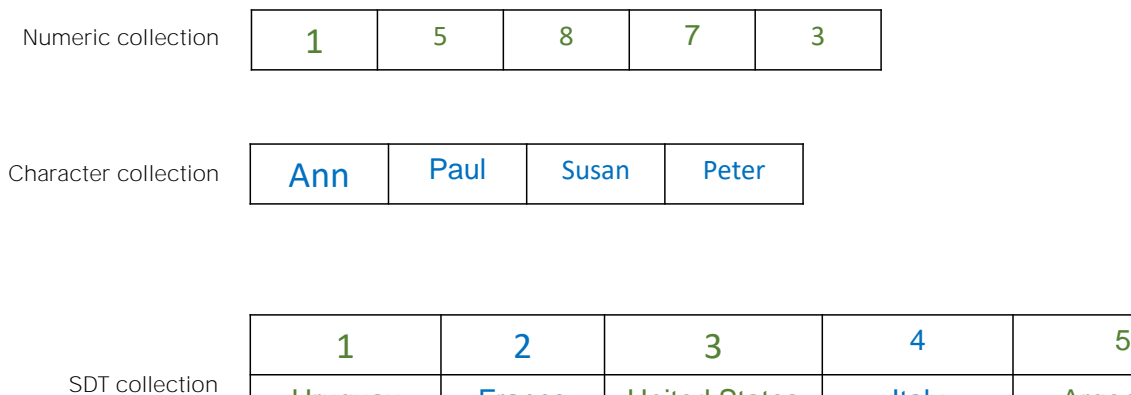

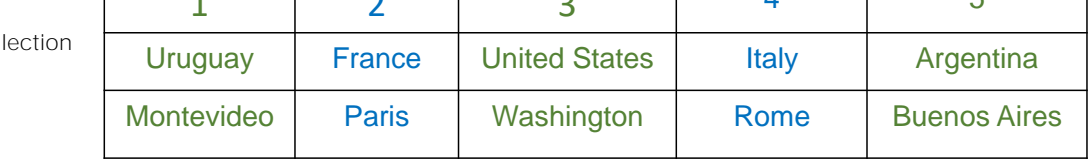

In every GeneXus object, we can define variables based on simple or structured data types that allow us to store the data of an entity, such as numerical values, texts, or the details of a country.

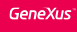

### Collections:

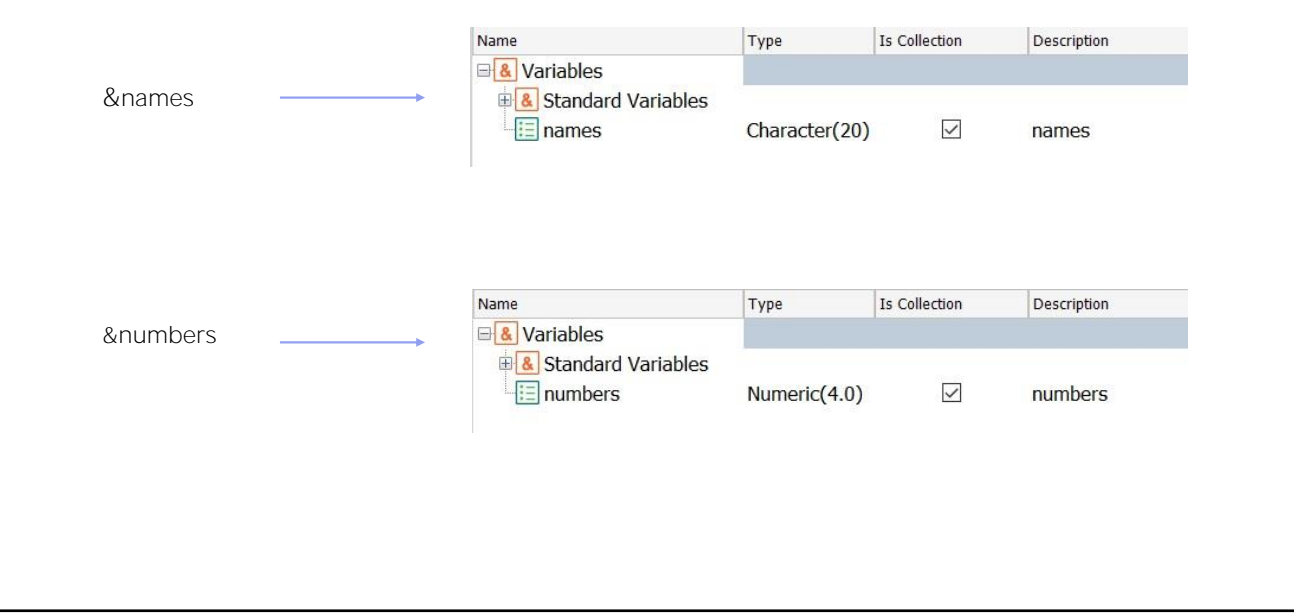

We have seen that when defining a variable, we can select the "IsCollection" check box to set this variable as a collection.

Collection variables, regardless if they are numeric, character, or SDT collections, will offer their own methods for managing that collection.

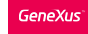

To count the number of elements:

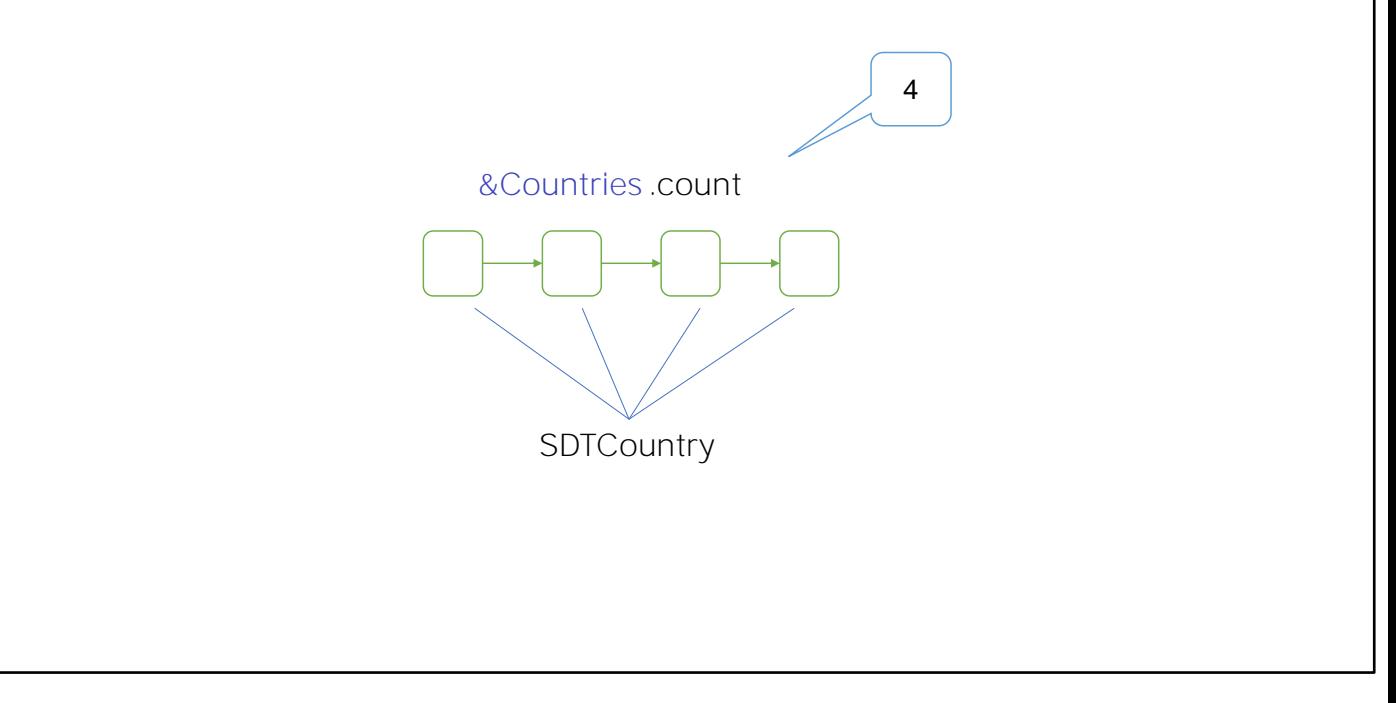

The Count method allows us to know the number of elements in the collection. It returns that number, so it is a read-only method.

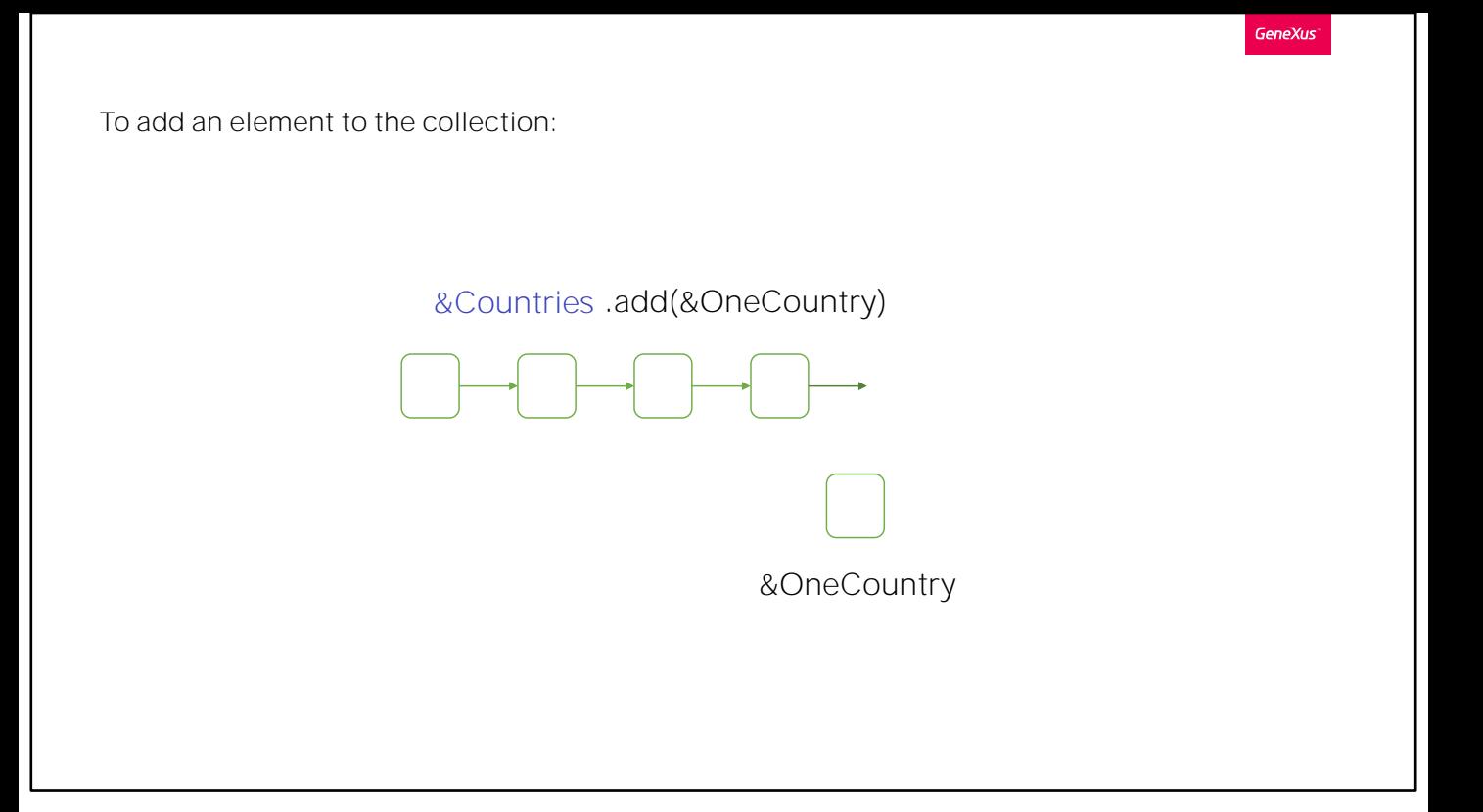

The Add method allows us to add an element to the collection. By default this element is added at the end of the collection, but it is possible to change its position.

To add an element to the collection:

#### Example: Loading a collection of countries.

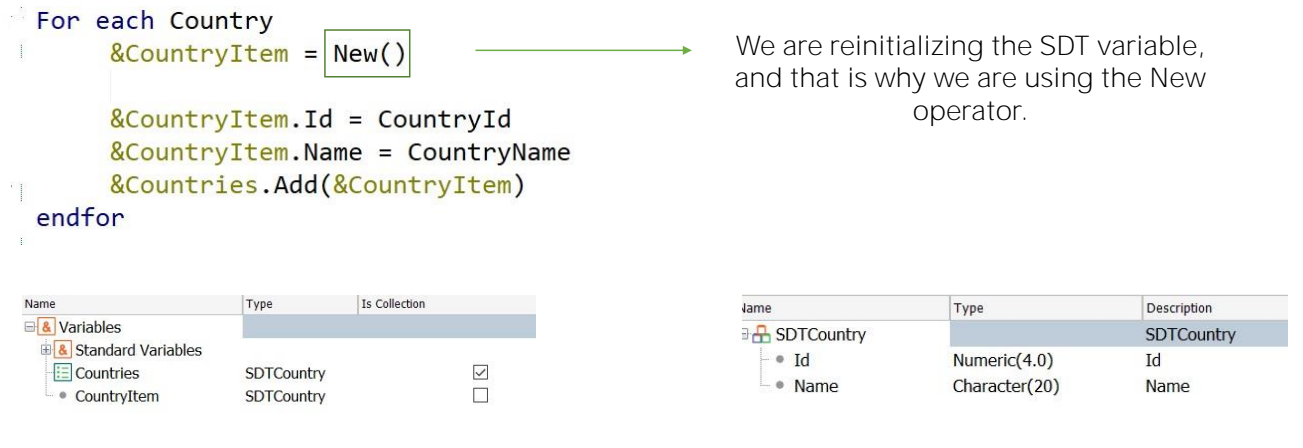

For example, if we want to load the collection of countries in the database, how do we do it? Even though in the next video we will see the simple way to load data using a Data Provider, let's see this other option now.

When variables are declared, the program already assigns them a memory space, but we can always request another memory space for the variables so as not to use them twice.

That is, we are re-initializing the SDT variable, and that's why we are using the New operator.

In this case it is necessary because otherwise we will always be overwriting that memory space. So if we don't ask for new space, we will always be adding the same item to the collection, and we will have a collection of n items with the same values. The reason is that the &countryItem variable is not restarted after the Add action, as you might think.

GeneXus

To remove an element from the collection:

&Countries .remove(3)

## $1 \rightarrow 2 \rightarrow 3$  $4 \rightarrow 5$

The Remove method allows you to remove an item from the collection from its index. The range of the indexes starts at 1 and ends with the value returned by the Count method..

To delete all elements in the collection:

&Countries .clear()

**GeneXus** 

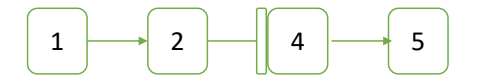

The Clear method allows you to remove all items from the collection..

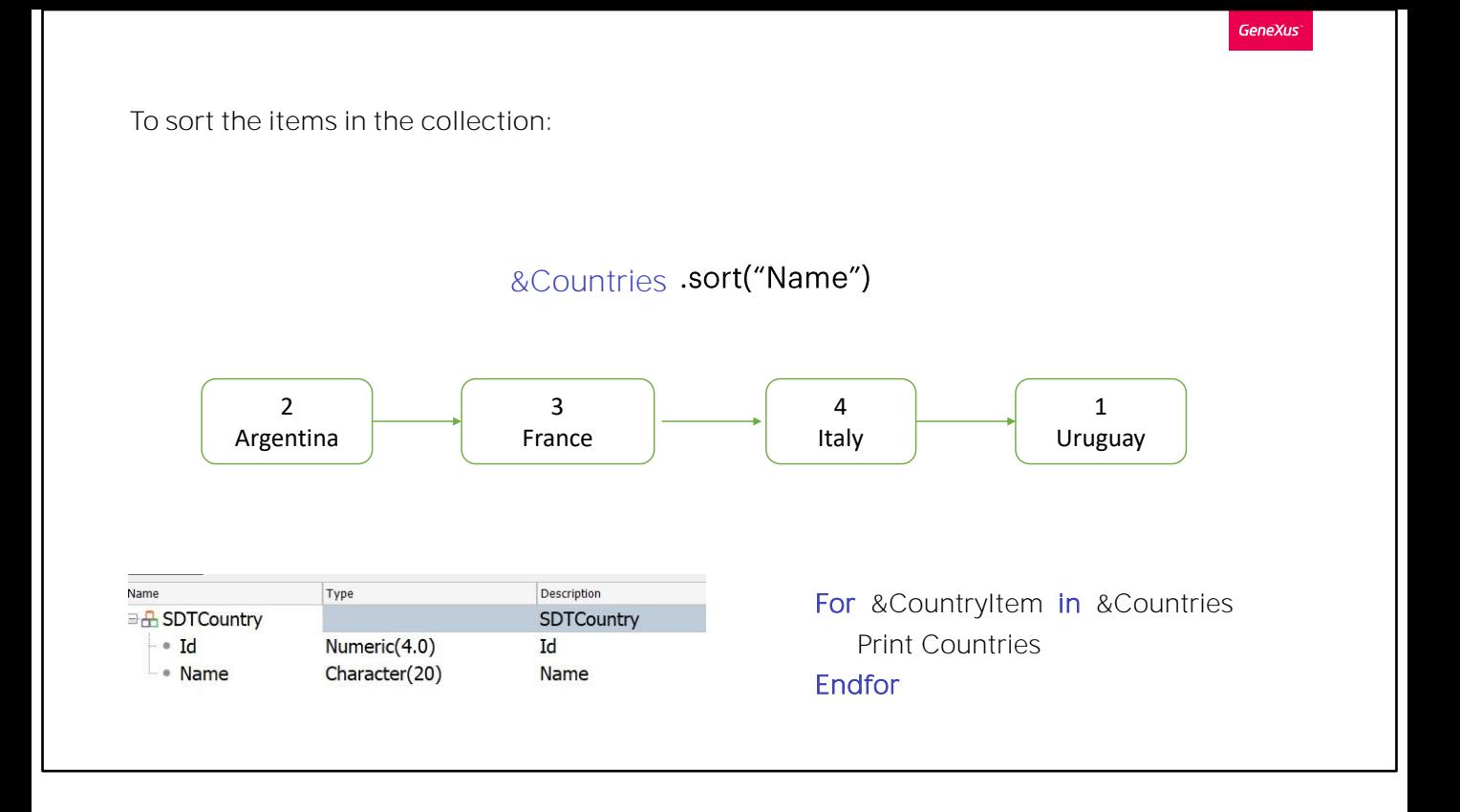

The Sort method allows you to sort the collection. If the elements are of SDT type, then we can have the collection ordered by a member of that structure; for example, by country name.

Then, to run through a collection we have the command For item in collection.

As this command runs through the collection, it loads each item to the &countryItem variable. This way we can print it on the output.

To sort the items in the collection:

#### Example: Loading and ordering a collection of countries

```
Jame
                                                                                                                         Description
                                                                                                    Type
For each Country
                                                                                                                         SDTCountry
                                                                            BA SDTCountry
        &CountryItem = New()\bullet Id
                                                                                                    Numeric(4.0)
                                                                                                                         \operatorname{Id}\overline{\phantom{a}} Name
                                                                                                    Character(20)
                                                                                                                         Name
        &CountryItem.Id = CountryId
        &CountryItem.Name = CountryName
        &Countries.Add(&CountryItem)
endfor
                                                                               Name
                                                                                                       Type
                                                                                                                    Is Collection
&Countries.Sort("Name")
                                                                               B& Variables
                                                                                8 Standard Variables
For &CountryItem in &Countries
                                                                                                                                \overline{\phantom{0}}\equiv Countries
                                                                                                       SDTCountry
        print Countries
                                                                                 \overline{\phantom{a}} CountryItem
                                                                                                       SDTCountry
Endfor
```
Let's see then how the procedure finally looks...

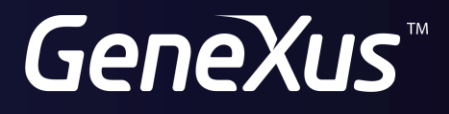

training.genexus.com wiki.genexus.com